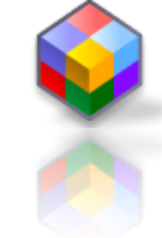

# **Phần mềm quản lý trung tâm trong hệ thống quản lý mục tiêu di động**

GVHD: ThS. Phạm Thanh Đàm SVTH: Võ Hoàng Mạnh Hùng MSSV: 405160040 MSĐT: 9405160040

טוטו**טווטטיטוטוט** www.strongBear.wherewherewhere.com

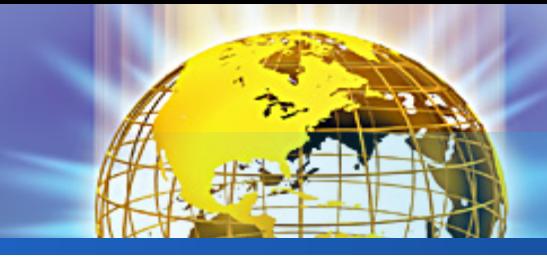

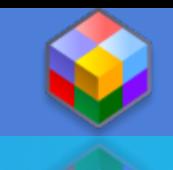

#### **Nội dung**

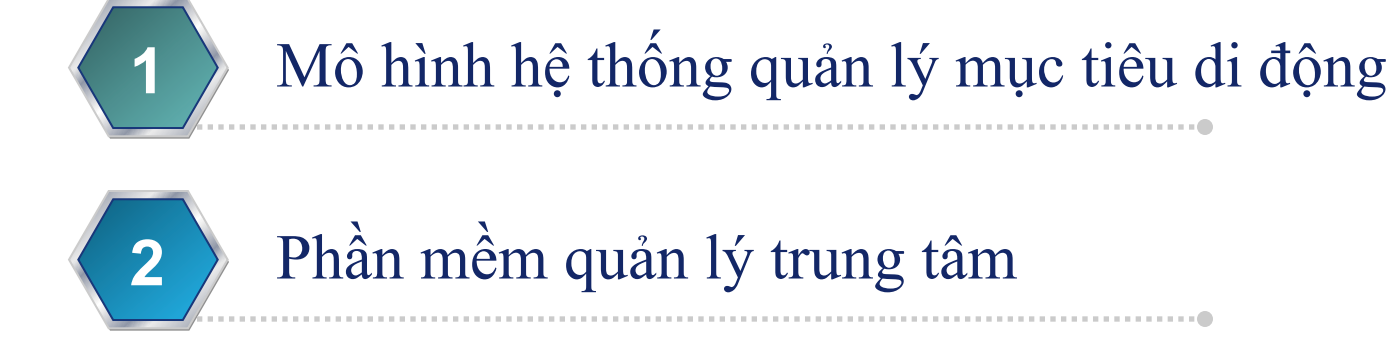

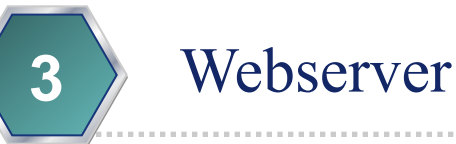

Ứng dụng và hướng mở của đề tài

#### **MÔ HÌNH HỆ THỐNG QUẢN LÝ MỤC TIÊU DI ĐỘNG**

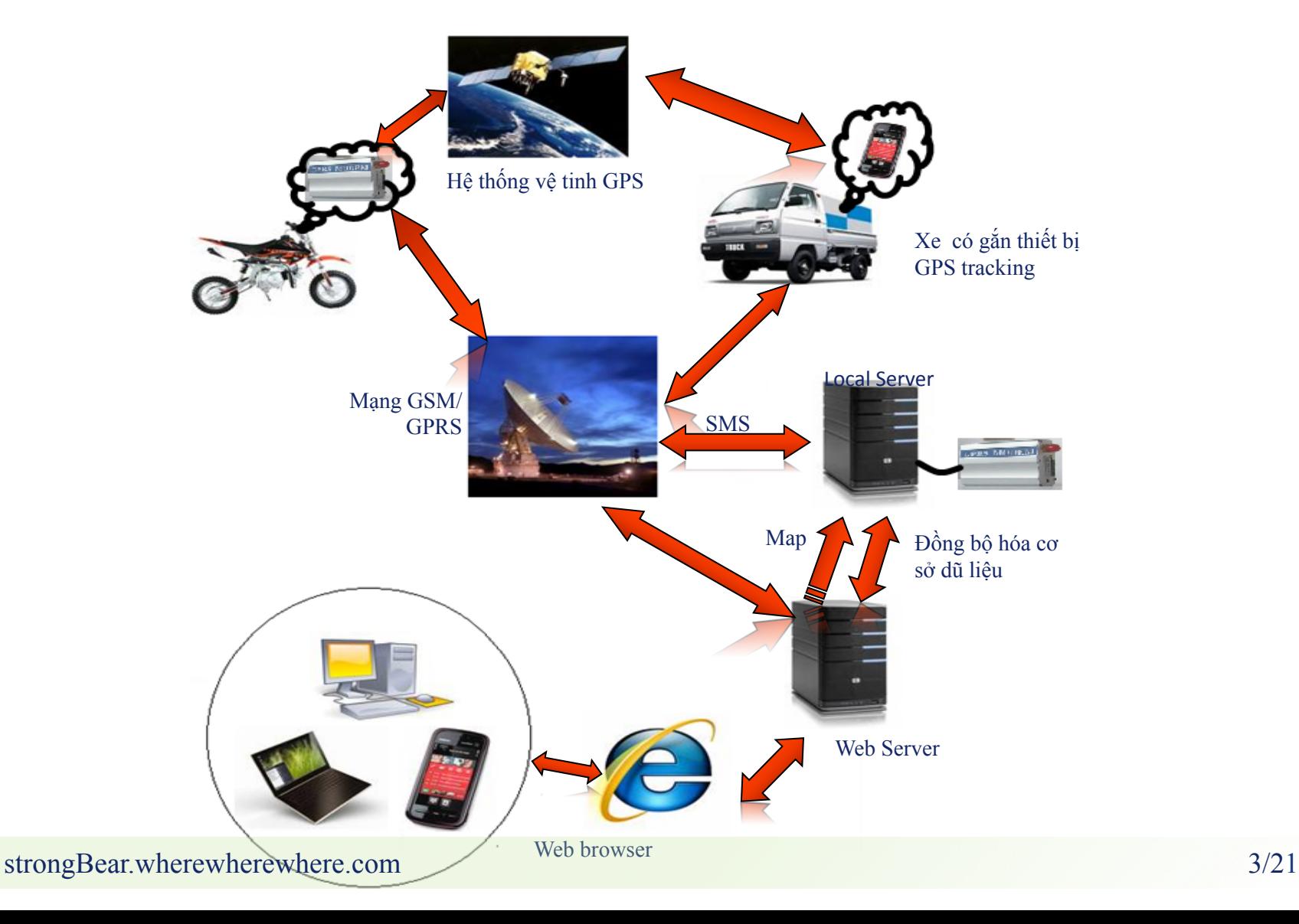

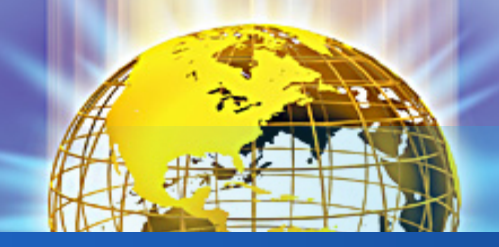

Hệ thống QLMTDĐ Điều kiện cần

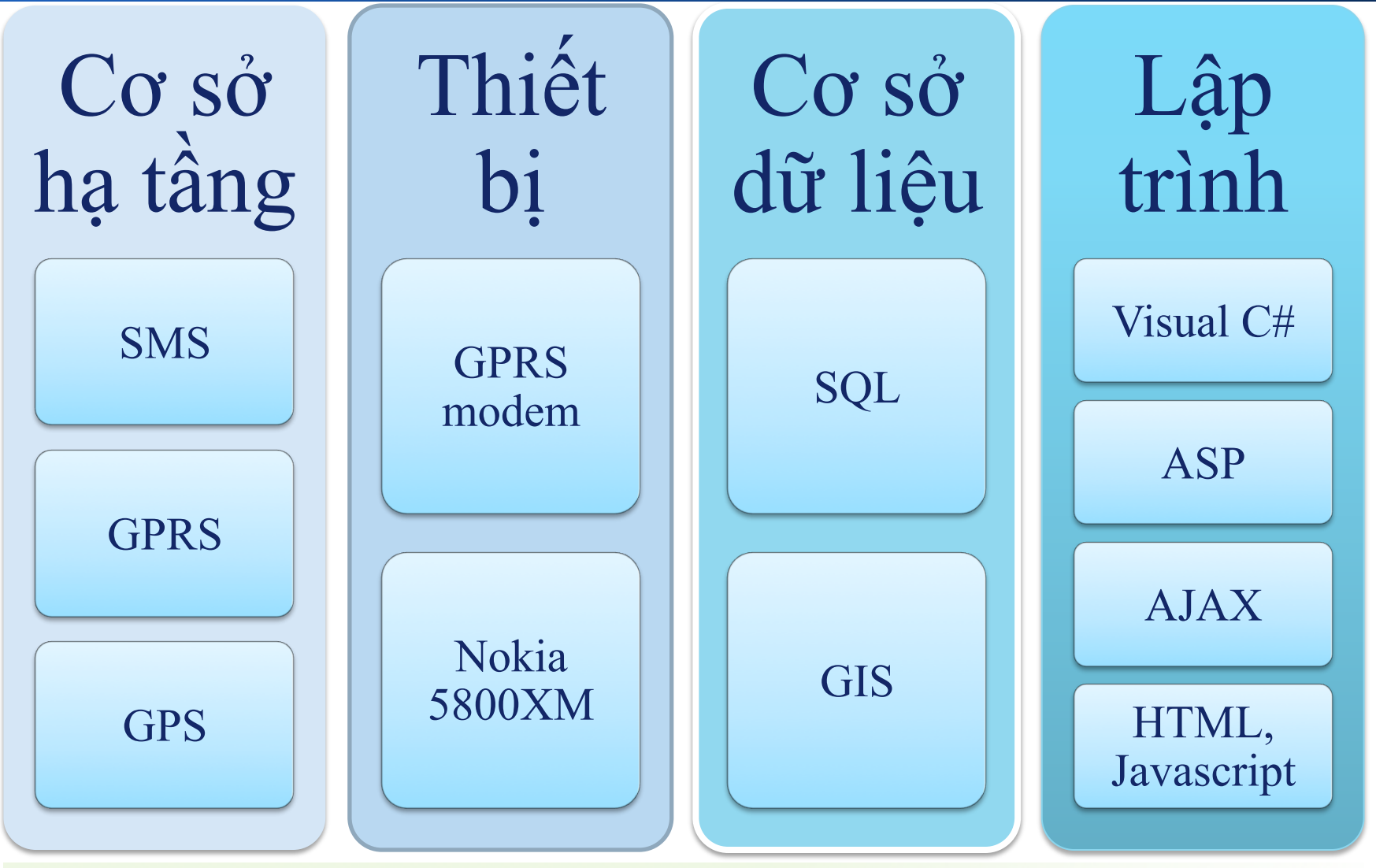

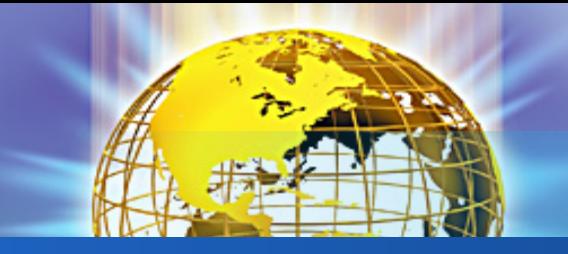

Hệ thống QLMTDĐ Thành phần hệ thống

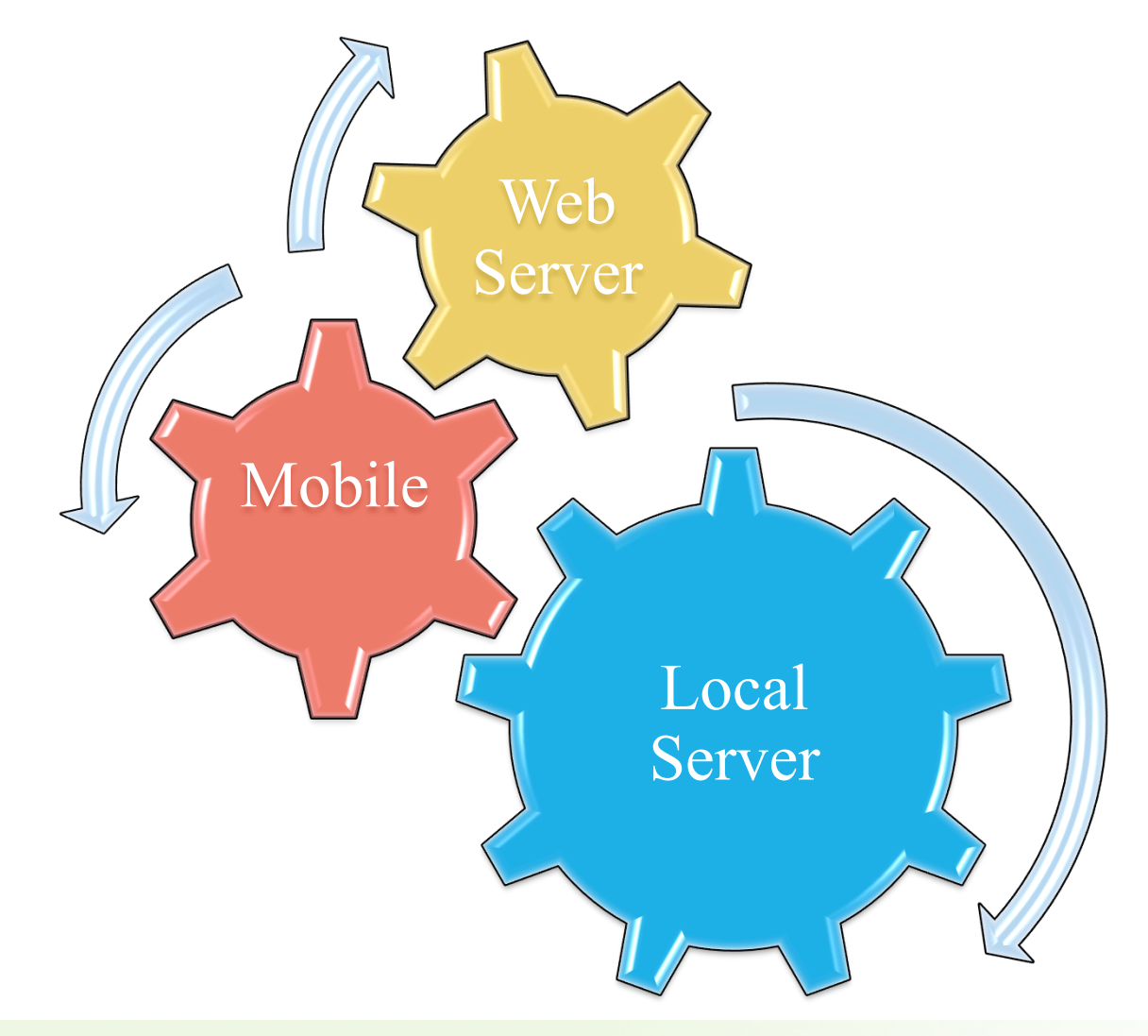

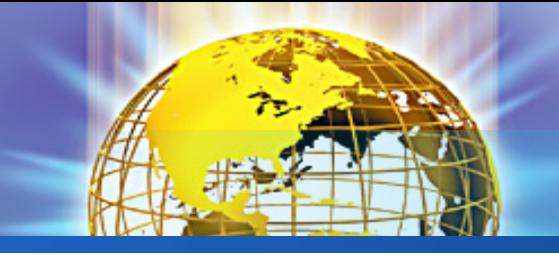

#### Hệ thống QLMTDĐ Cơ sở dữ liệu

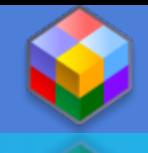

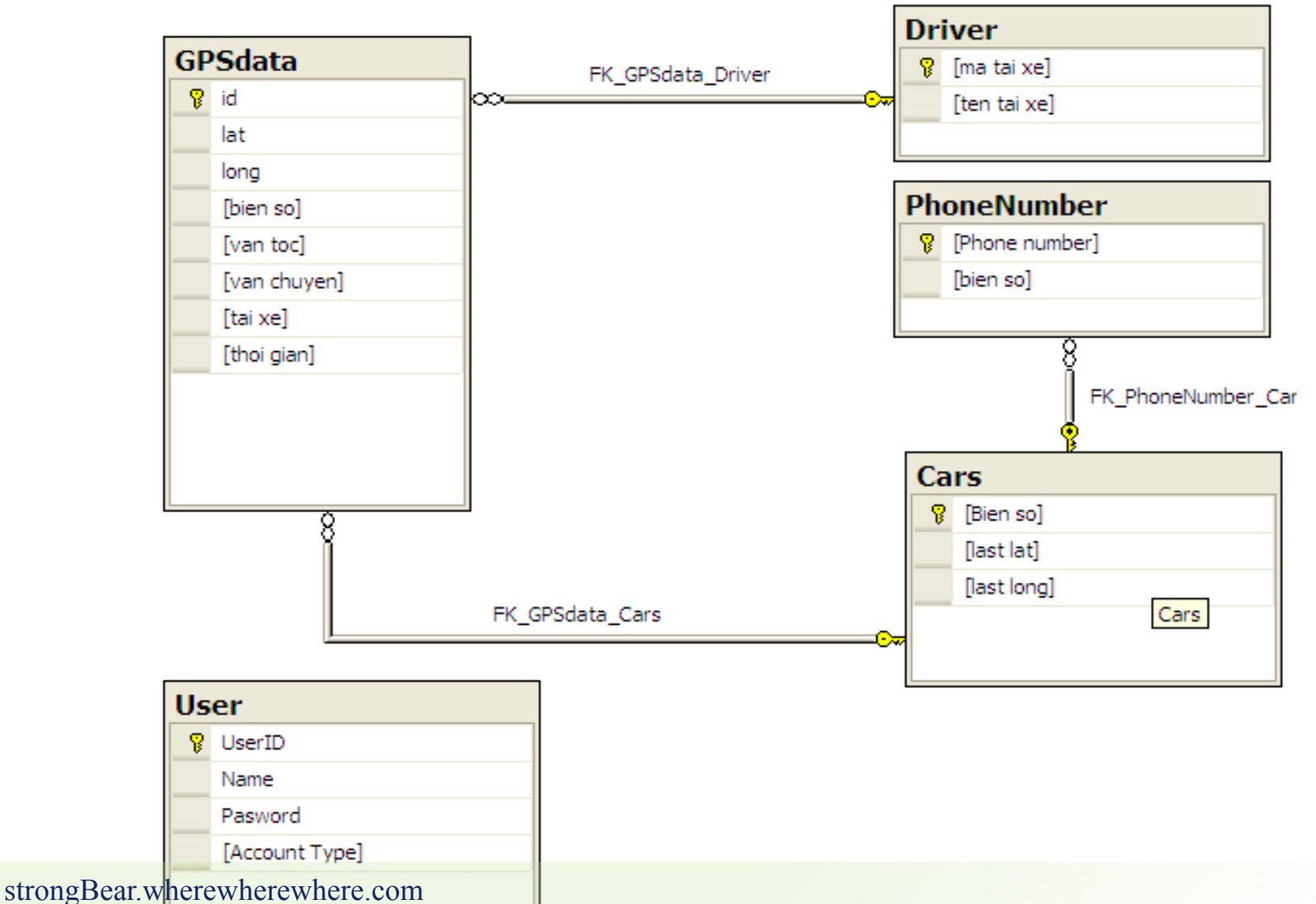

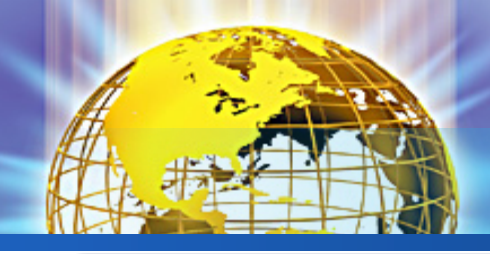

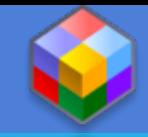

#### **Local Server & Web server**

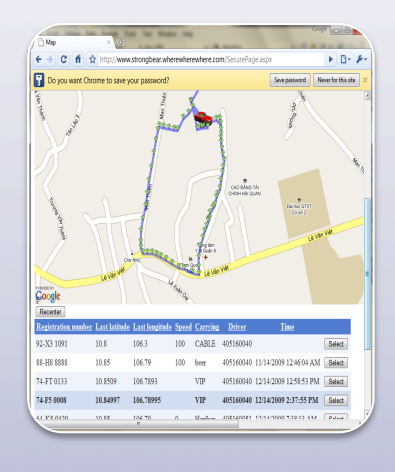

### **Web Server**

- Cung cấp bản đồ
- · Xử lý bản tin qua internet
- · Tao giao diện web

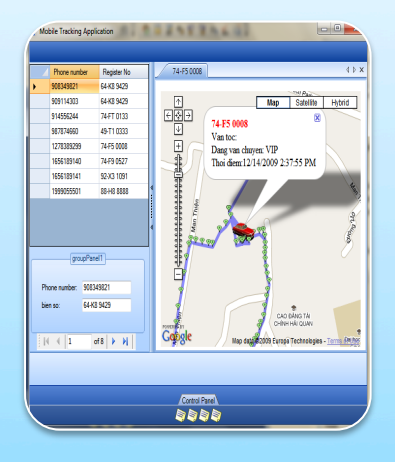

#### **Local Server**

- · Kết nối GPRS modem
- · Xử lý SMS
- · Phần mềm quản lý trung tâm

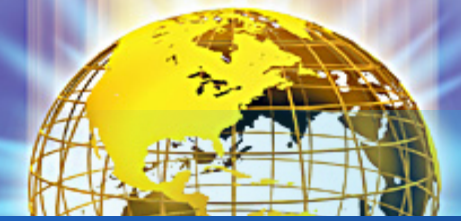

#### Phần mềm quản lý trung tâm Theo dõi mục tiêu di động (1)

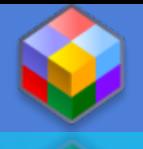

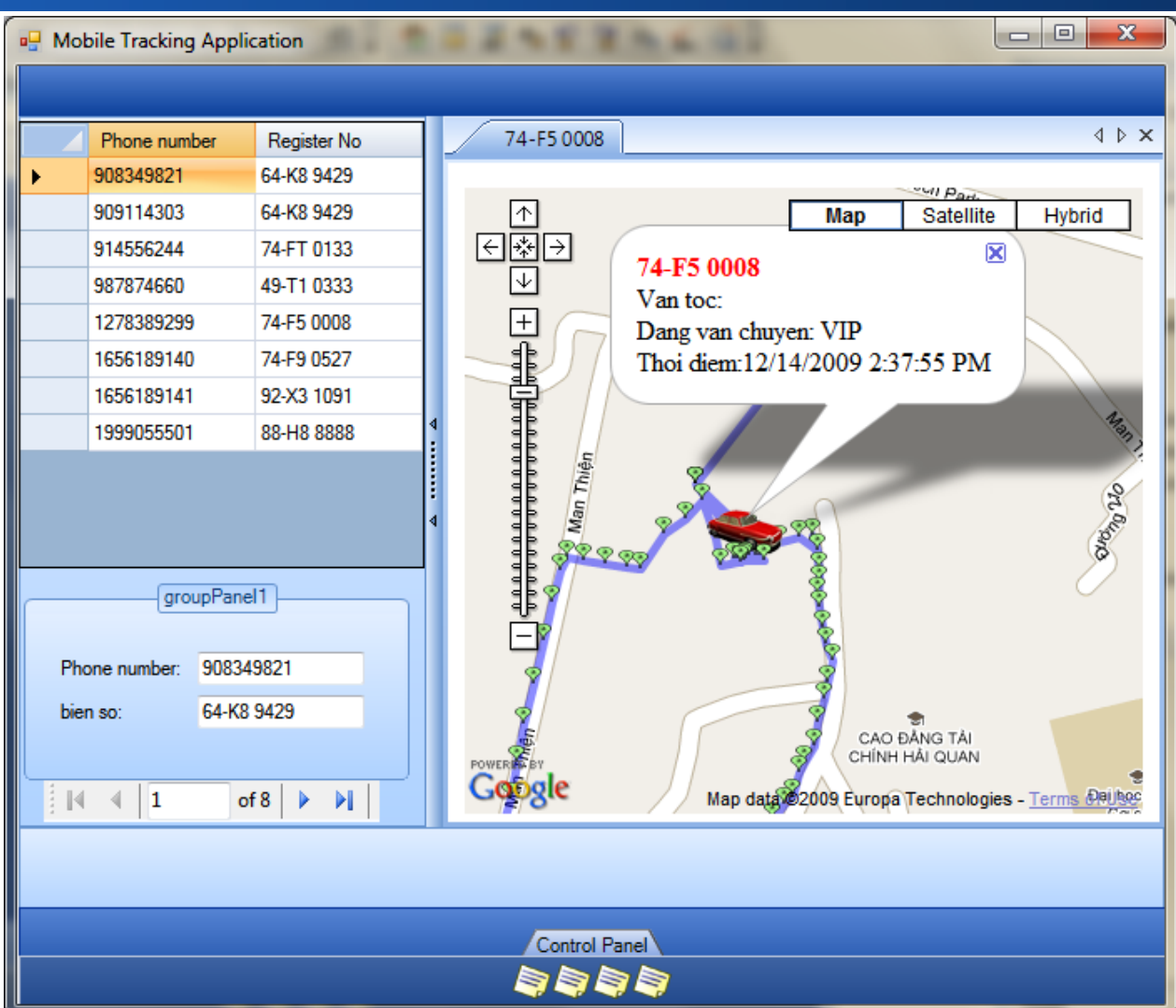

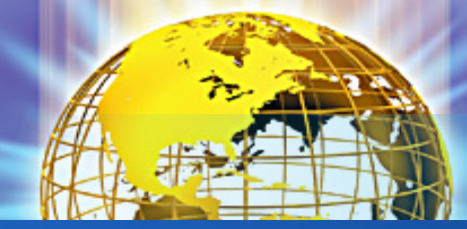

#### Phần mềm quản lý trung tâm Theo dõi mục tiêu di động (2)

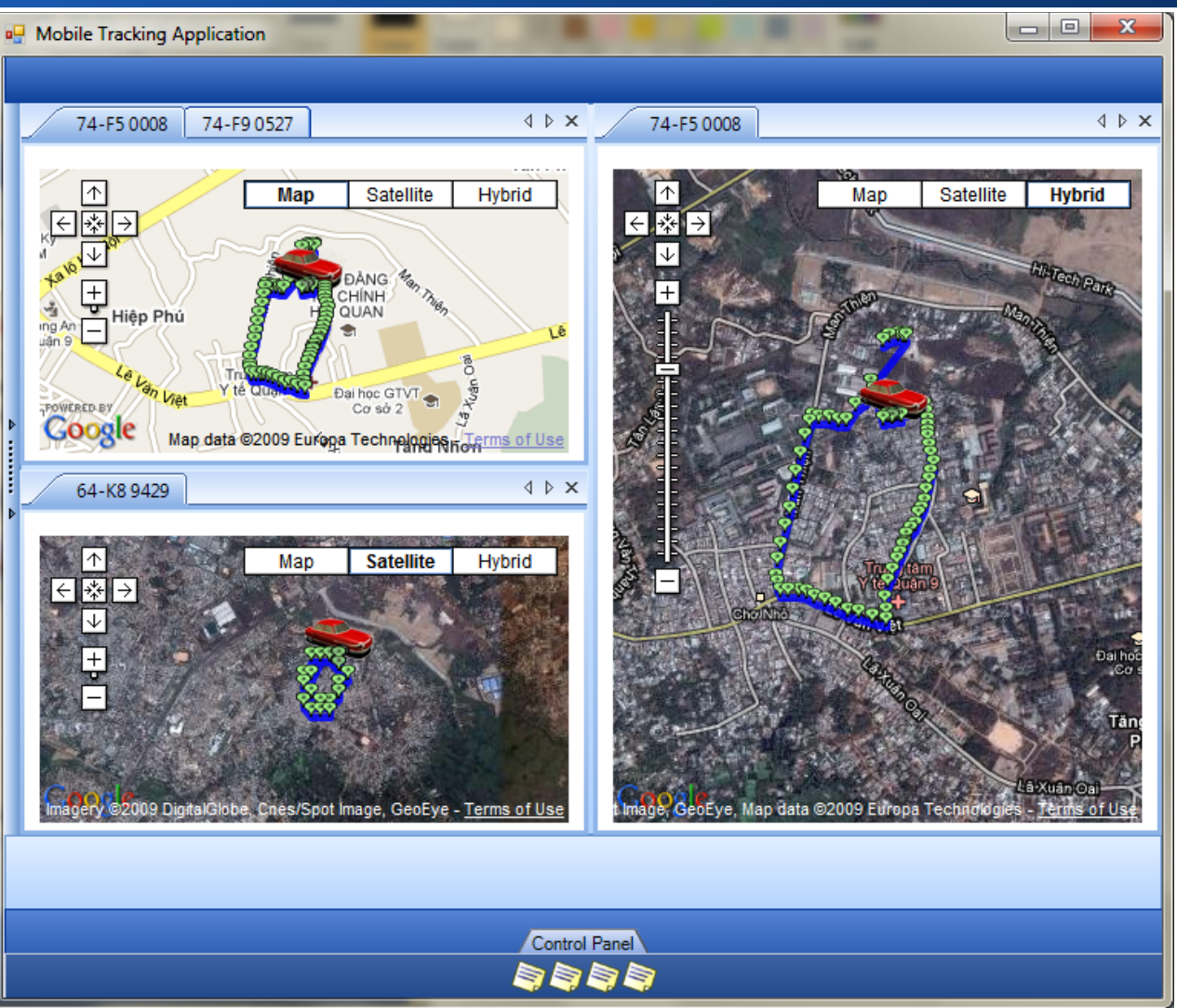

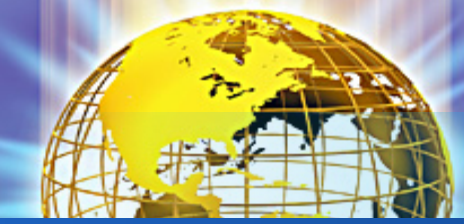

#### Phần mềm quản lý trung tâm Quản lý cơ sở dữ liệu(1)

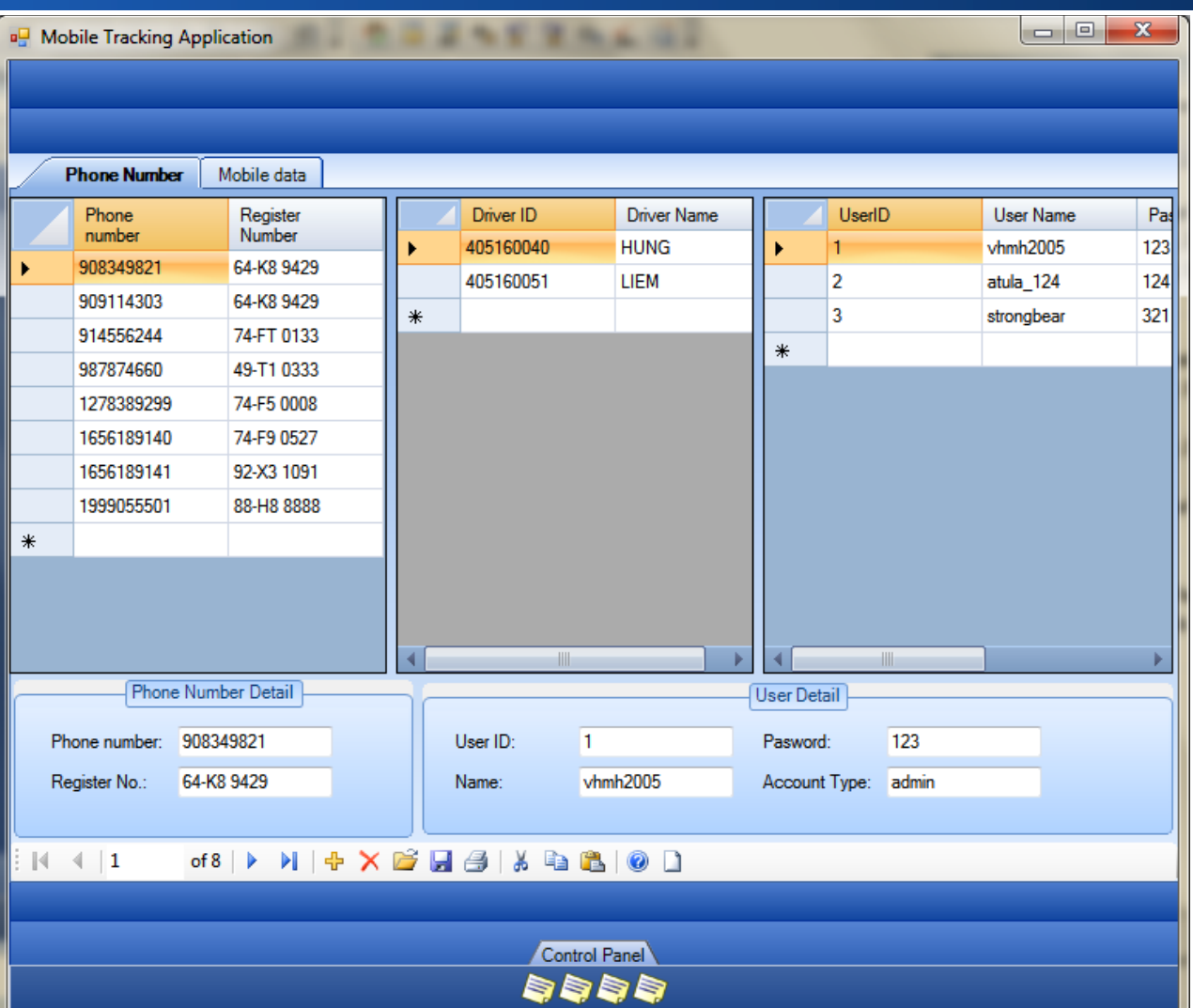

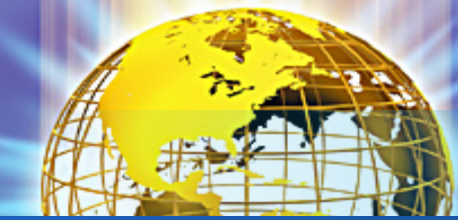

#### Phần mềm quản lý trung tâm Quản lý cơ sở dữ liệu(2)

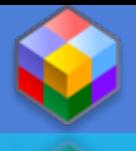

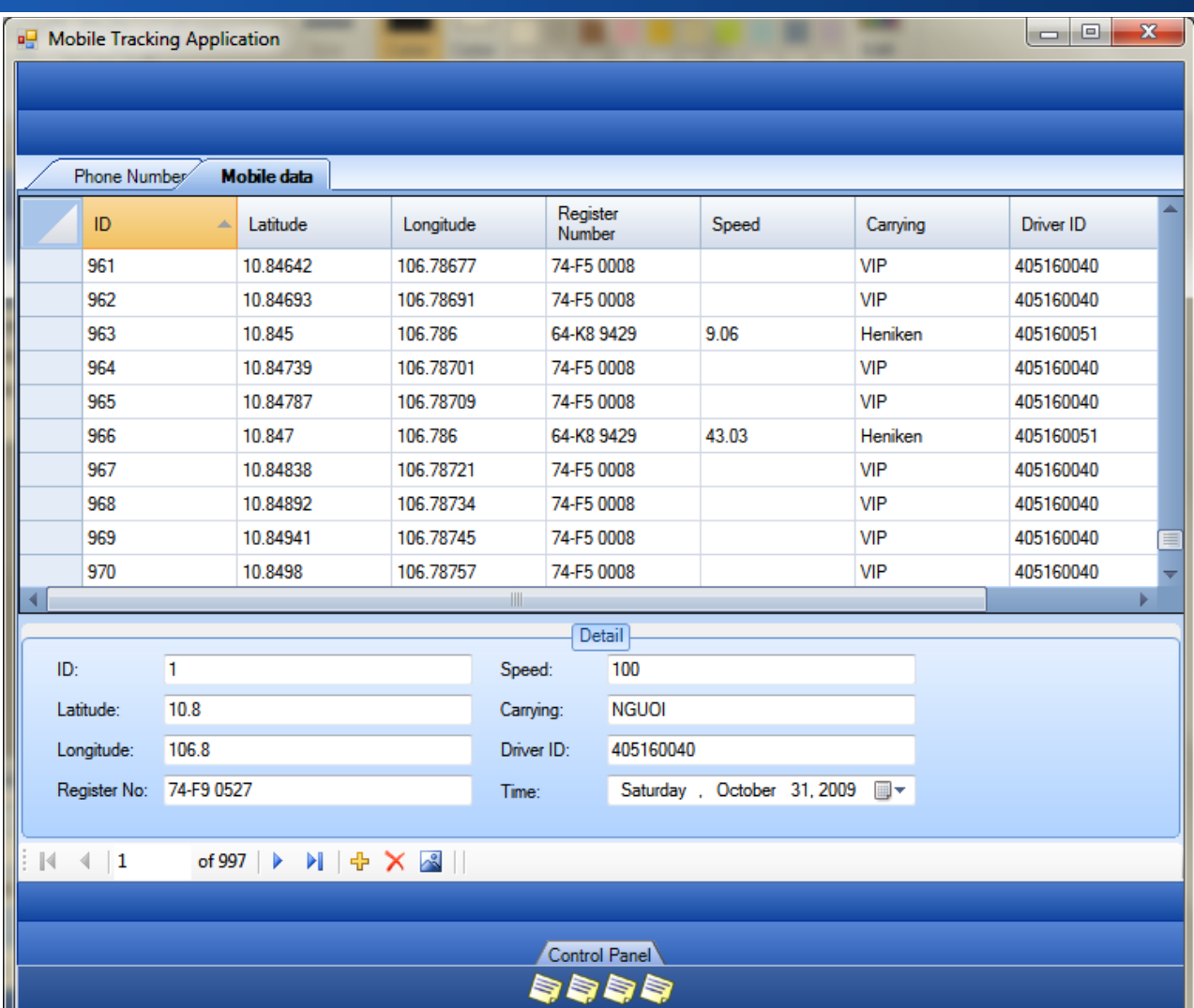

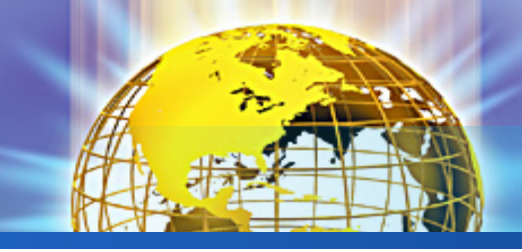

#### **Phần mềm quản lý trung tâm** Quản lý kết nối GPRS modem

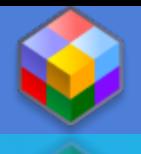

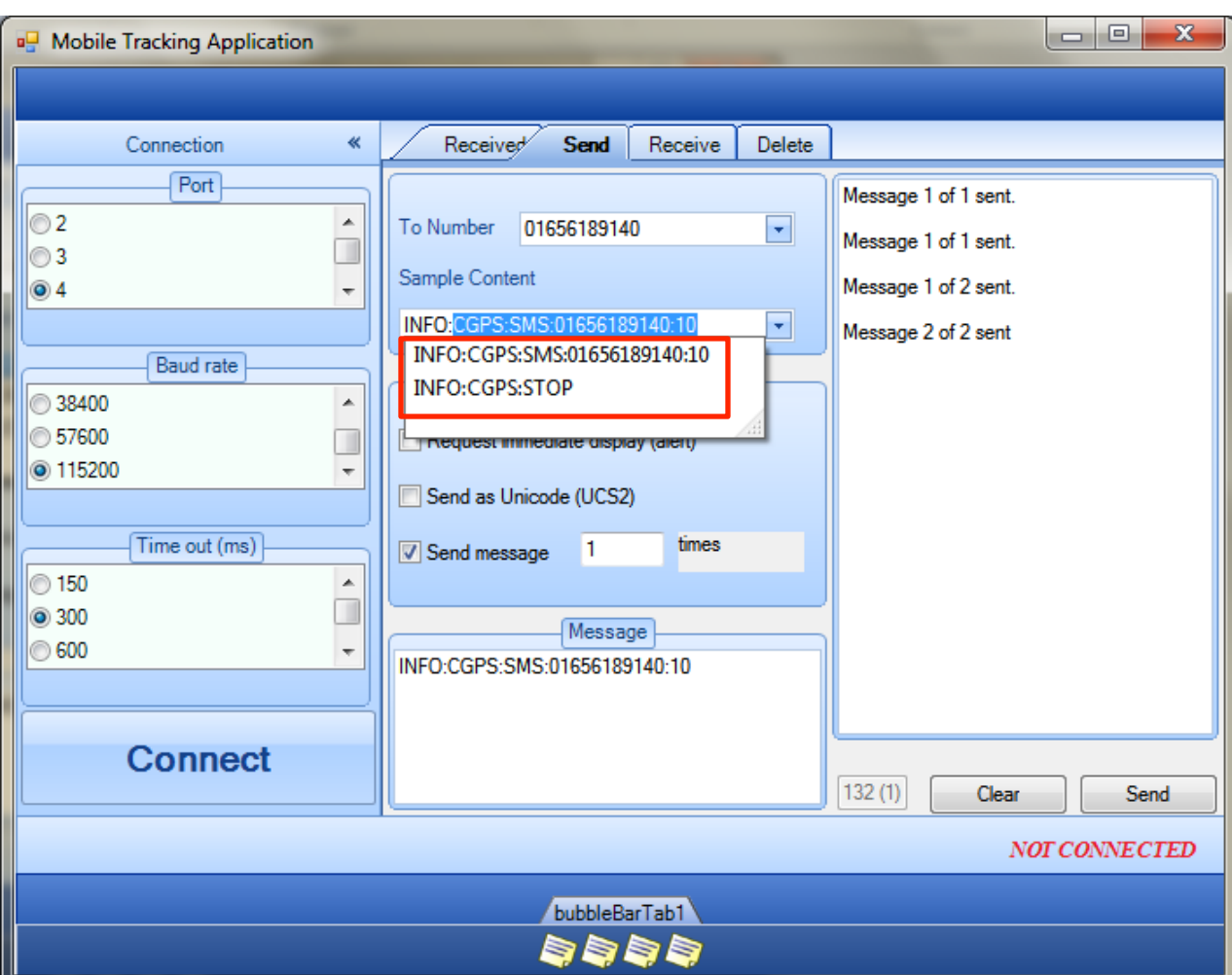

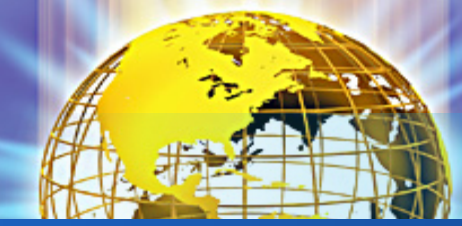

#### **Phần mềm quản lý trung tâm** Quản lý SMS (1)

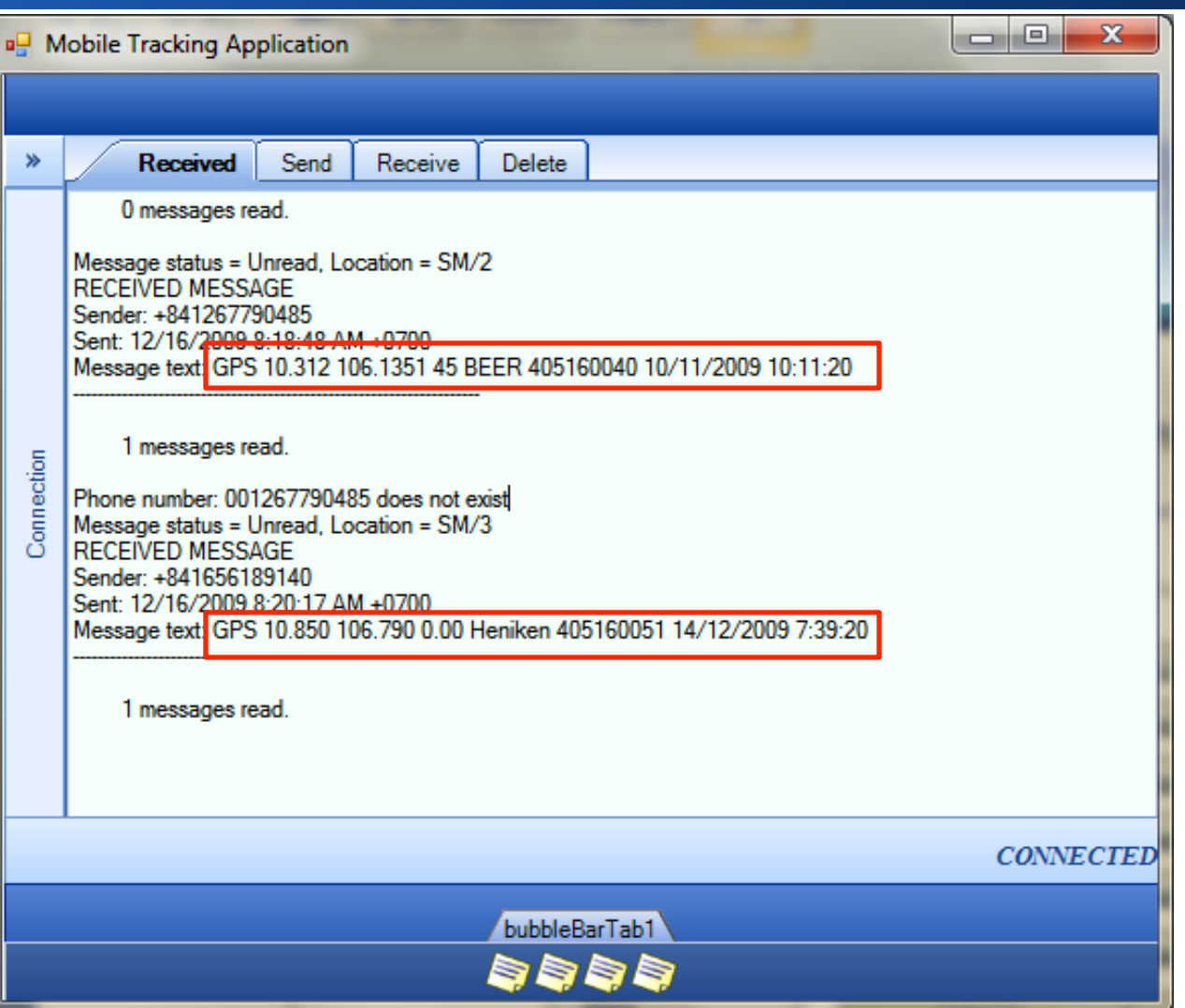

#### **Phần mềm quản lý trung tâm** Quản lý SMS (2)

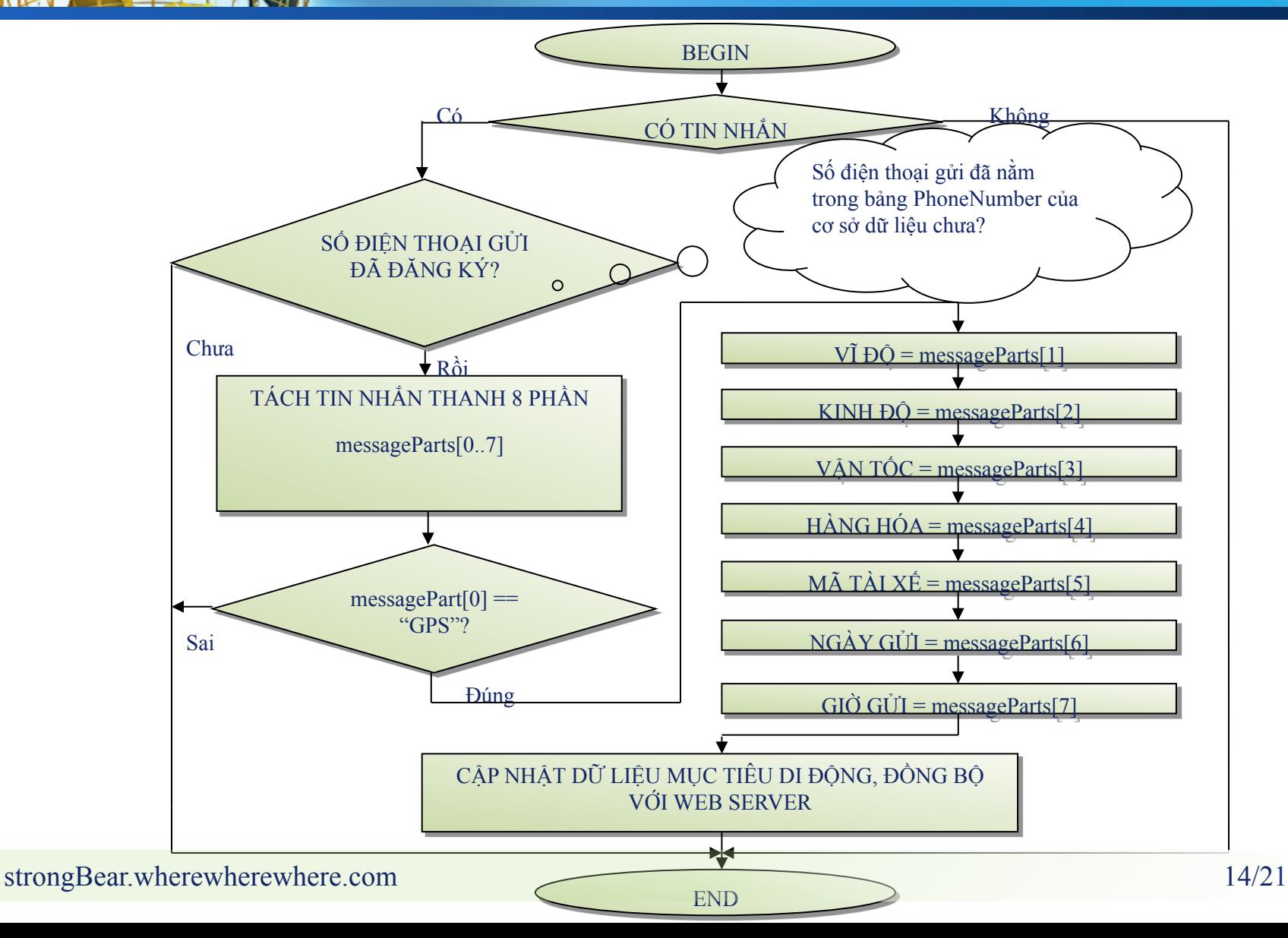

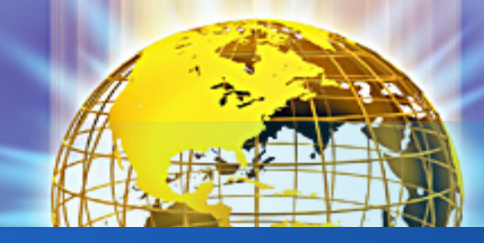

#### Phần mềm quản lý trung tâm Web server  $(1)$

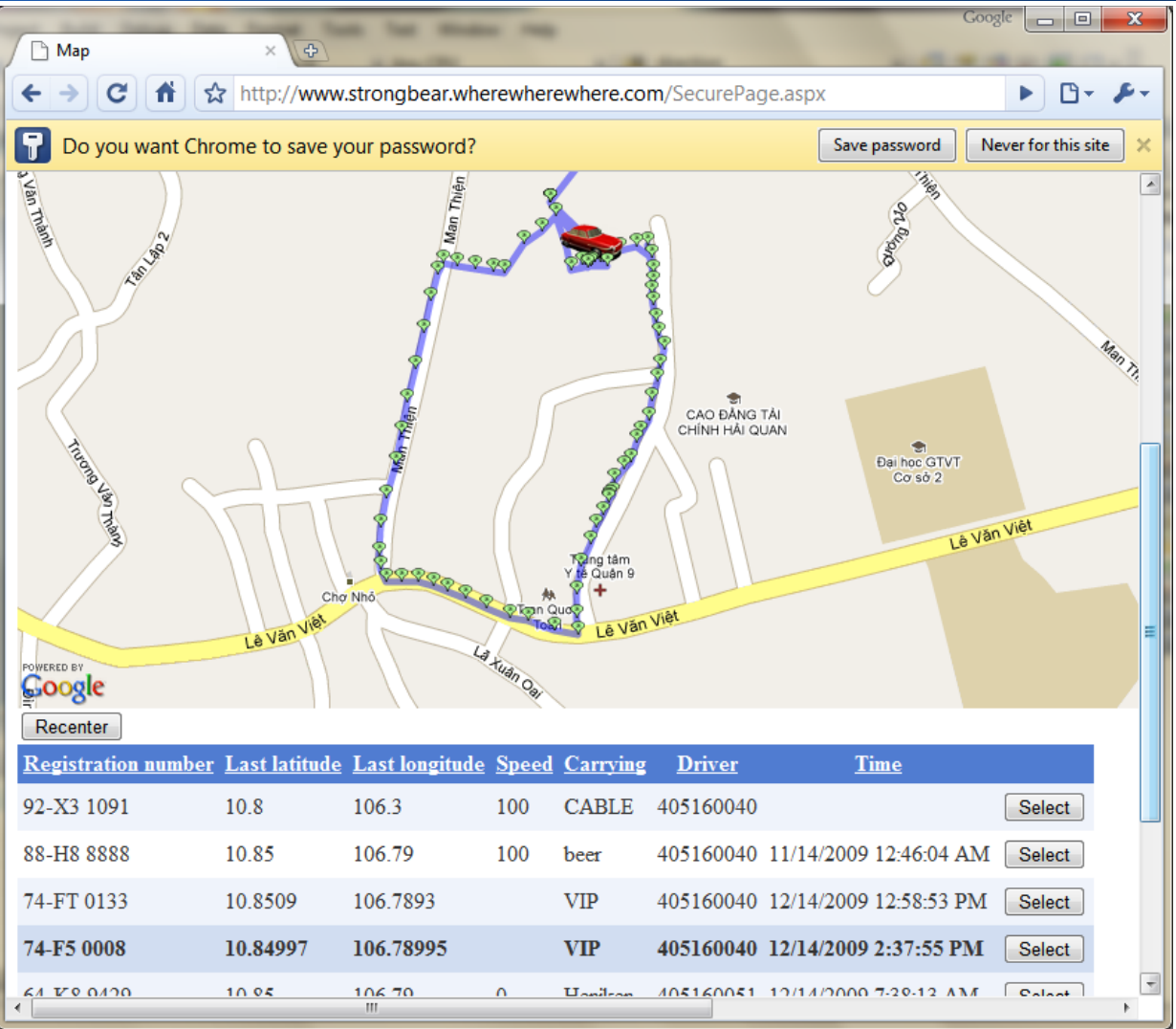

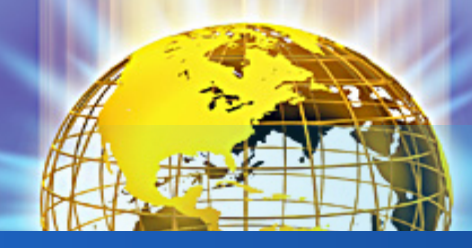

Latitude

Longitude Altitude

Heading

**Phone Number** 

**Initial** 

**Speed Time** 

Carrying

**Driver ID Status** 

Options

#### **Phần mềm quản lý trung tâm** Web Server (2)

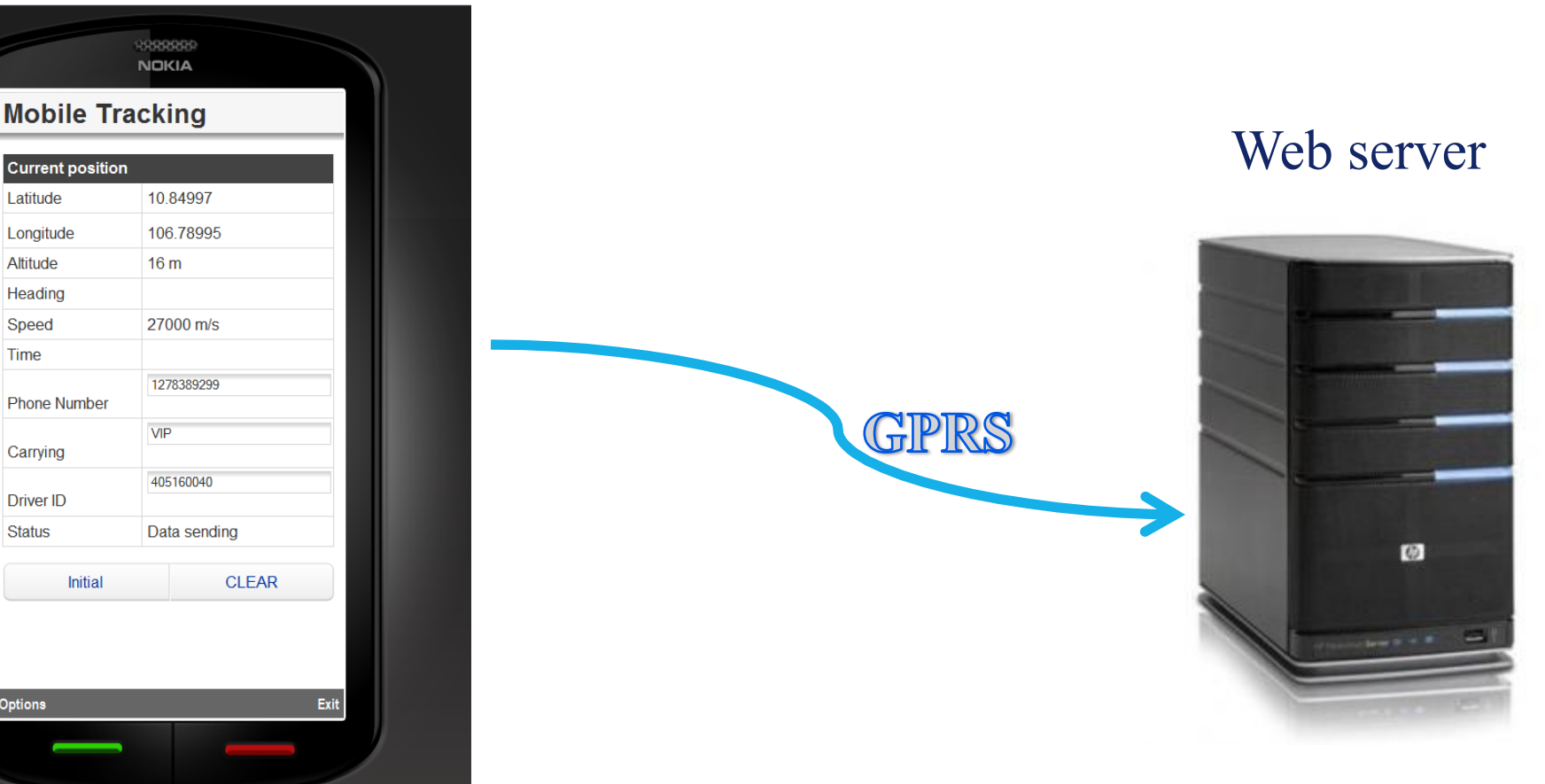

mataixe=405160040<br>mataixe=405160040 16/21 http://strongbear.wherewherewhere.com/MobileTracking.aspx? type=GPS&phoneNumber=1278389299&lat=10.85&long=105&vantoc=100&vanchuyen=heo&

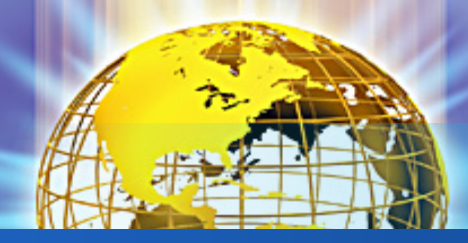

#### Phần mềm quản lý trung tâm Bản đồ

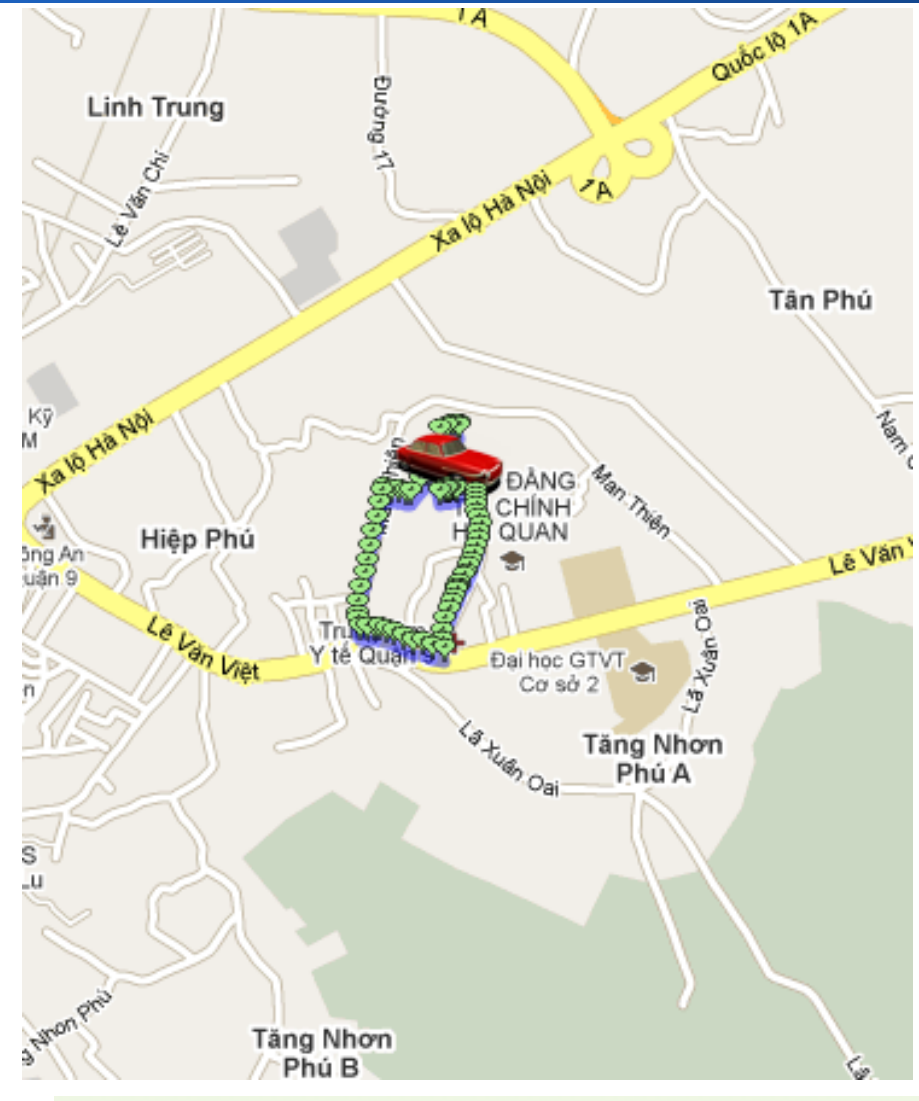

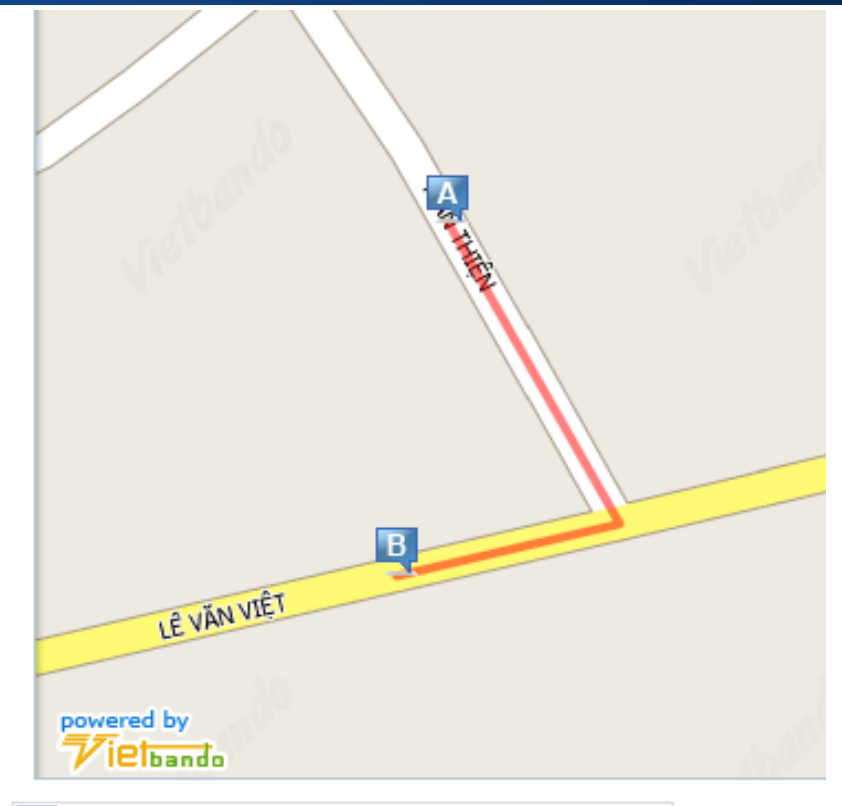

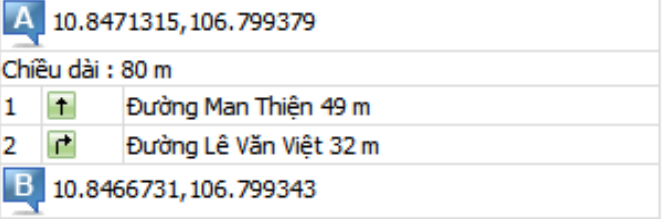

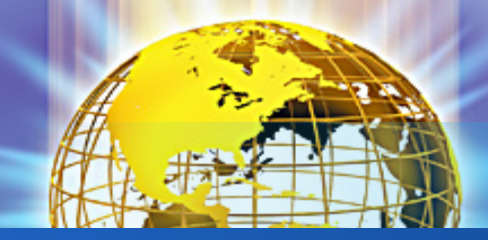

**Phần mềm quản lý trung tâm** Quản lý người dùng (1)

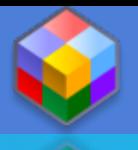

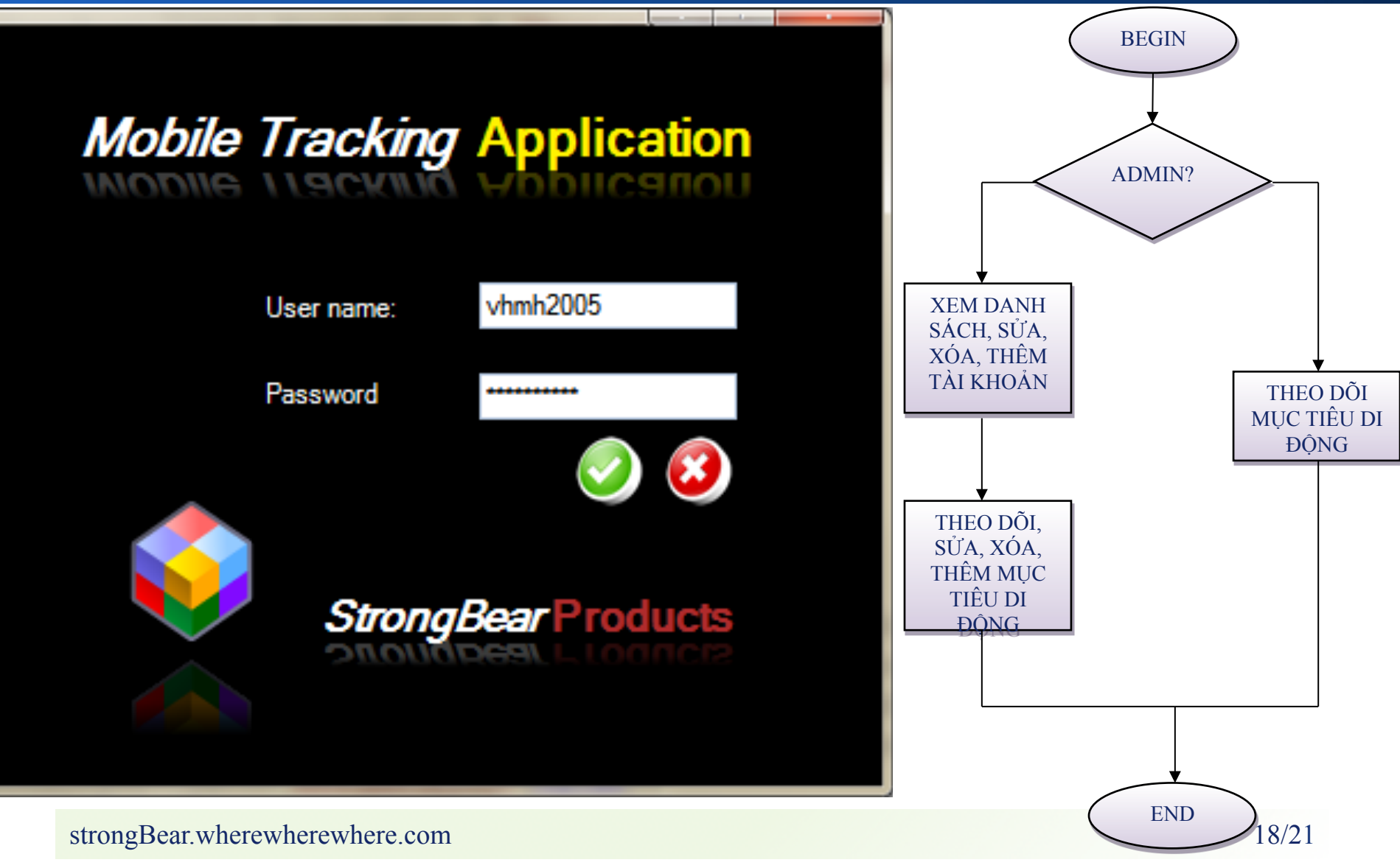

#### **Phần mềm quản lý trung tâm** Quản lý người dùng (2)

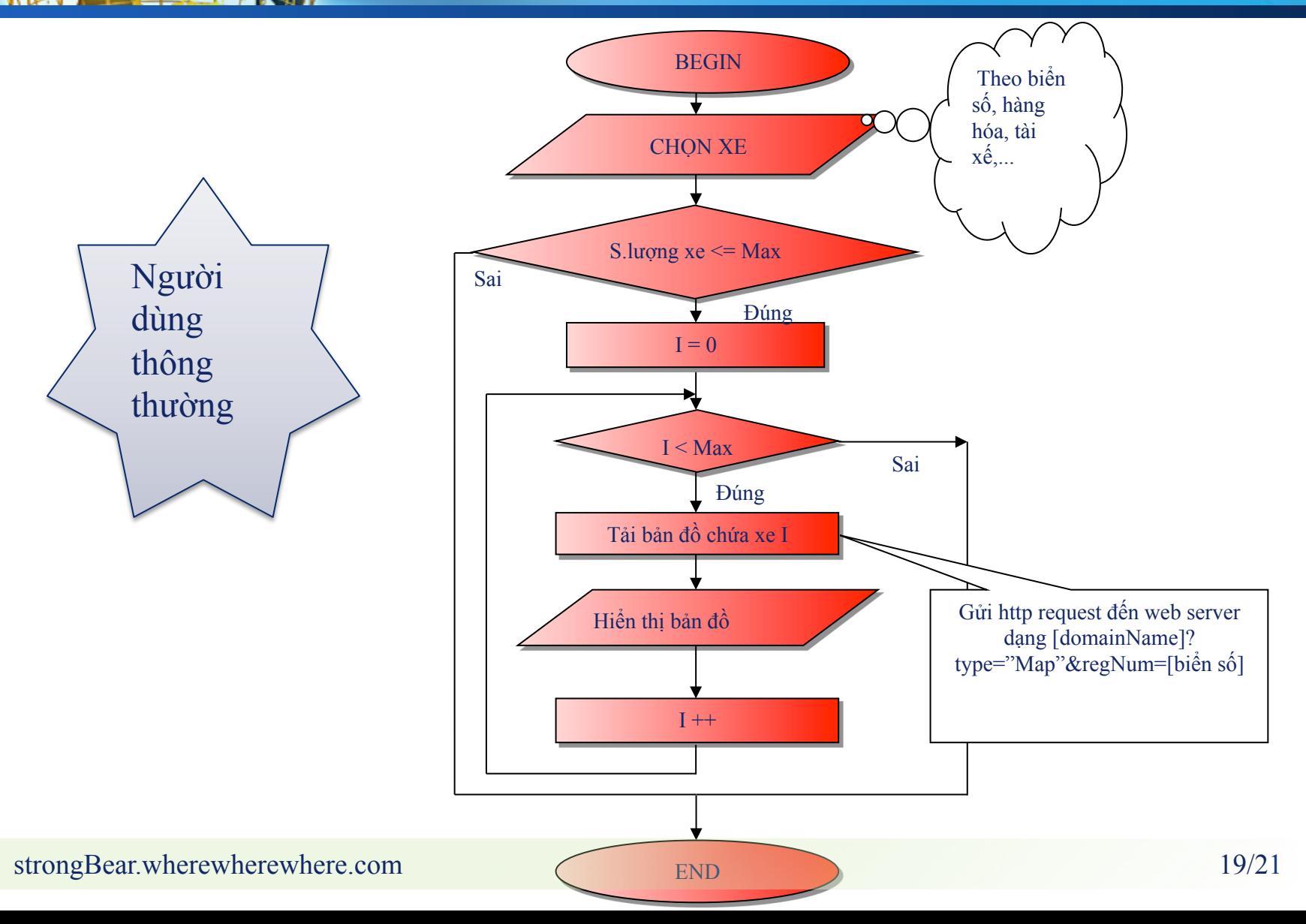

#### **Phần mềm quản lý trung tâm** Quản lý người dùng (3)

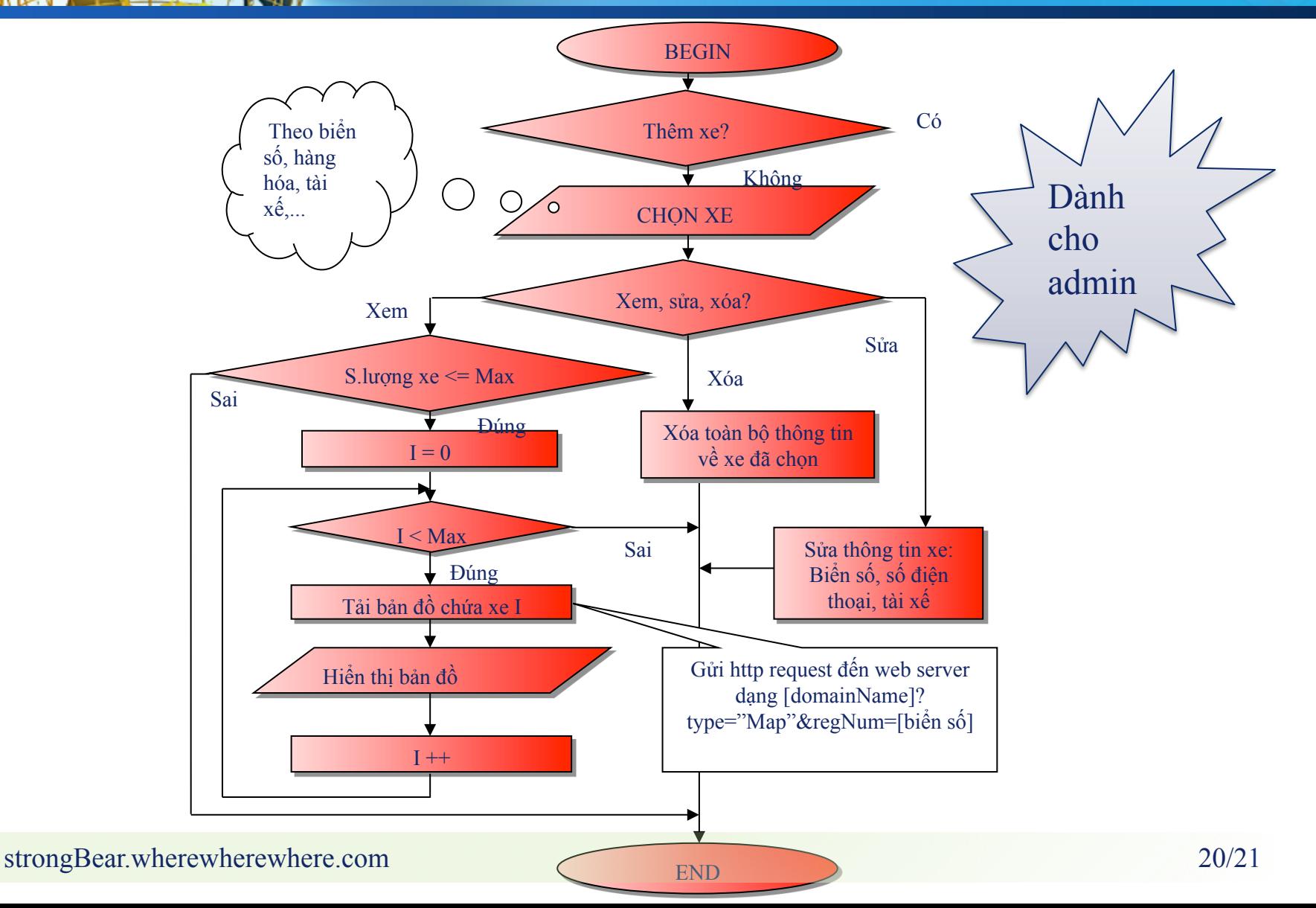

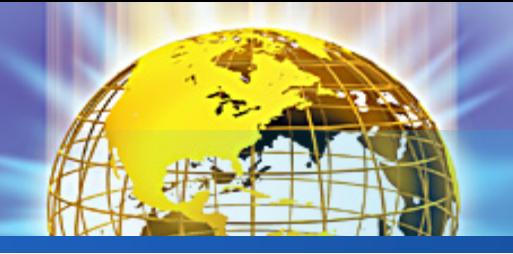

## Ung dung & Hướng mở của đề tài

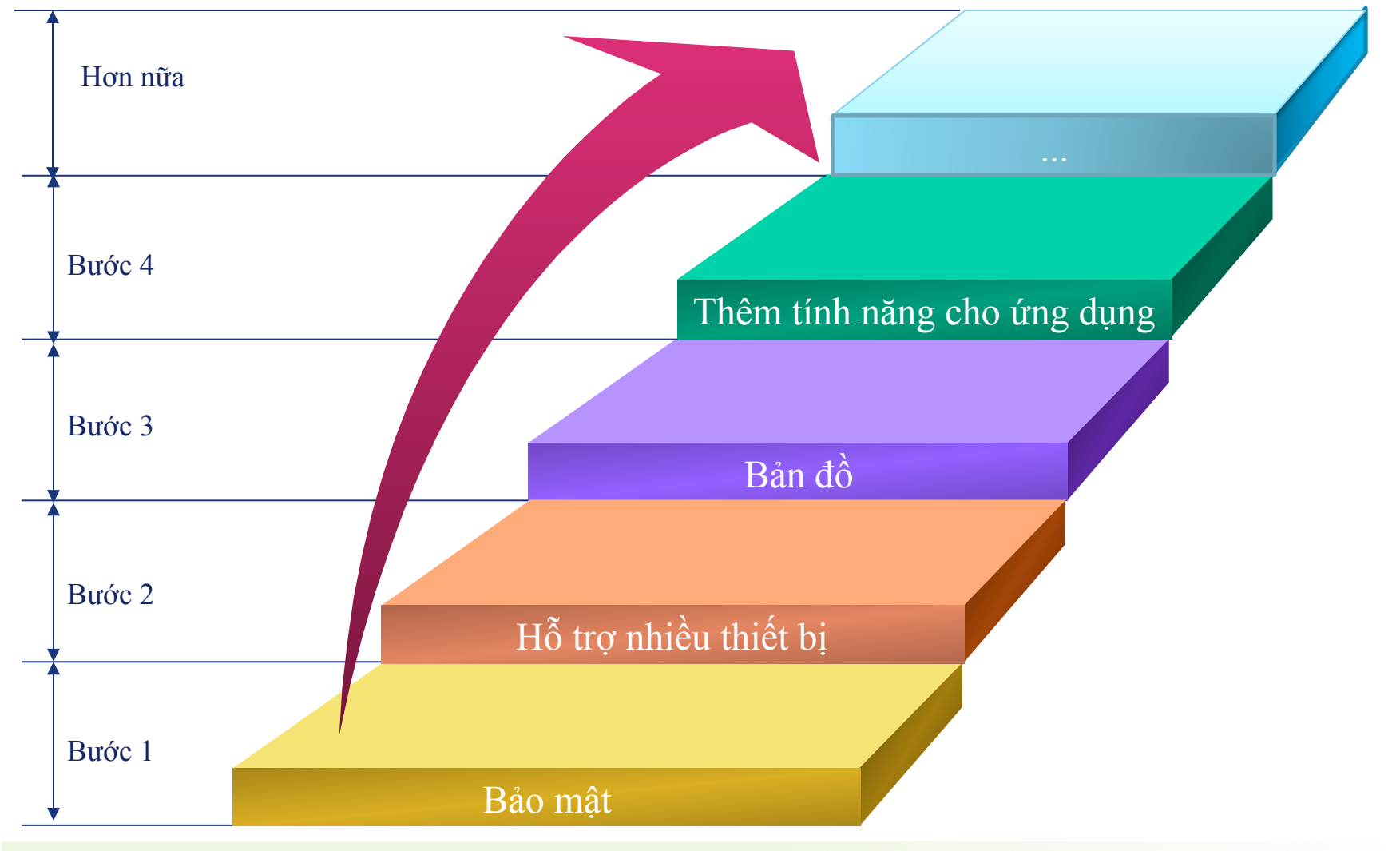

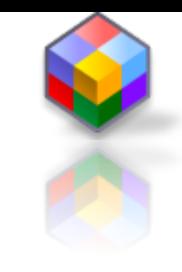

# Thank You!

www.themegallery.com

0101011001010100